## Anatomy of the iMovie '11 Window

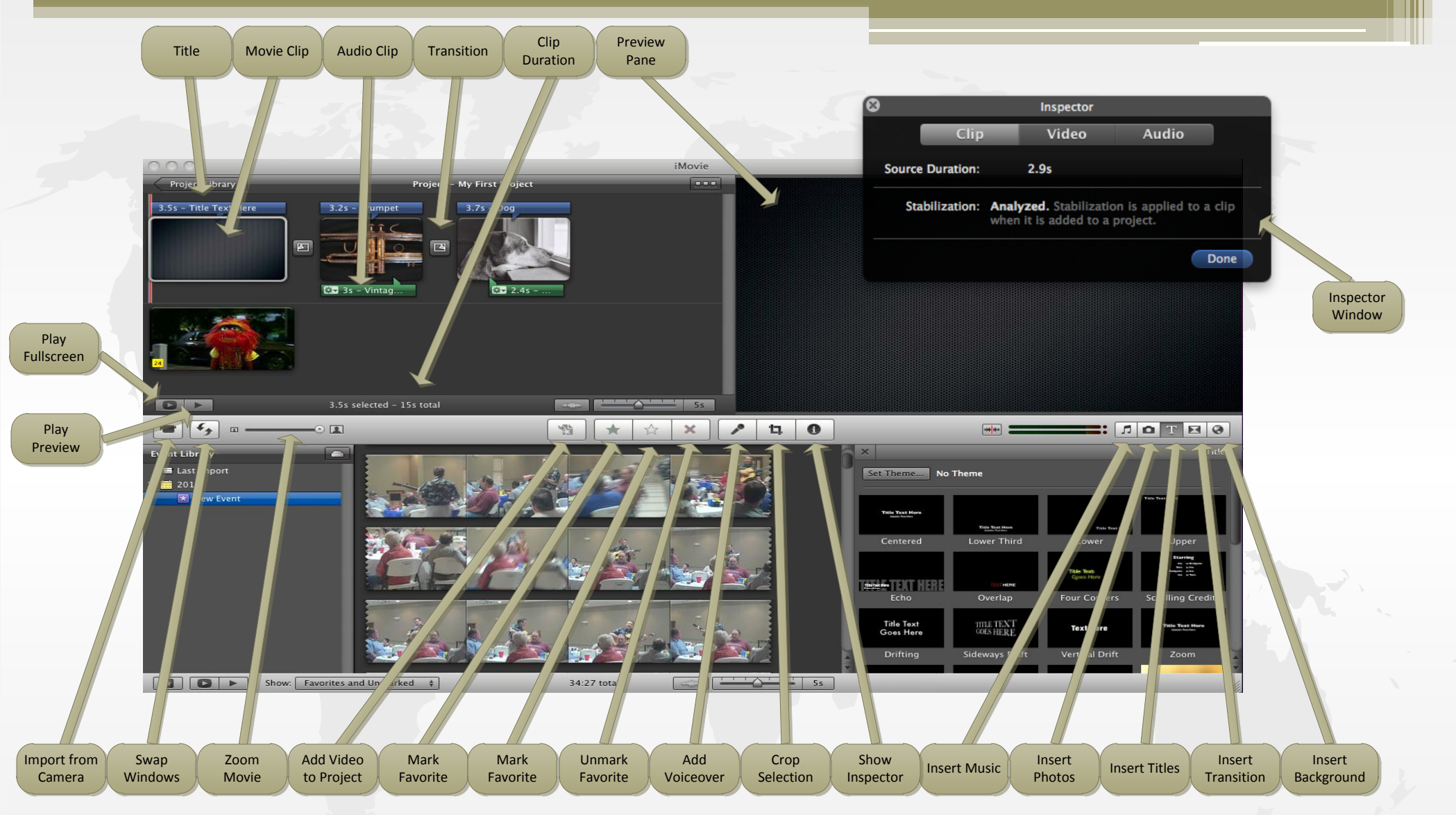

**Esc** – Exit Full screen mode **Space bar** – Play or stop a movie **(Slash) /** – Play selection **Left arrow** – Move play head back one frame **Right arrow** – Move play head ahead one frame **Down arrow** – Jump to next clip **Up arrow** – Jump to previous clip

**Command + A** – Select all clips **Command + C** – Copy selected clip **Command + X** – Cut selected clip **Command + V** – Paste selected clip **Command + Z** – Undo last command **Command + G** – Play selected event or project full screen